# **CoCoA-5 - Slug #1284**

## **CartesianProductList: too slow**

22 May 2019 16:15 - John Abbott

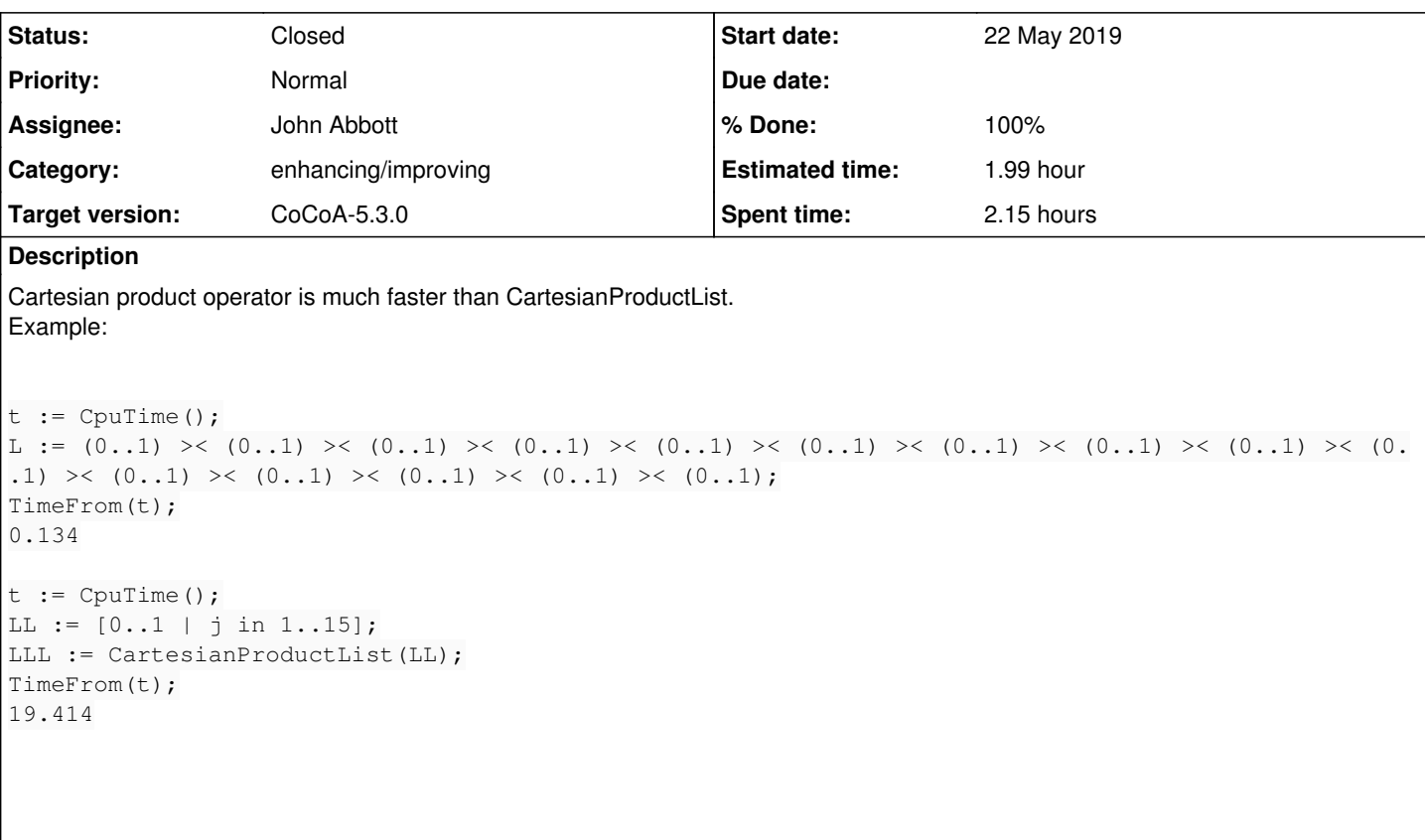

Also, if I call CartesianproductList with 16 factors instead 15 as above then the time increases to about 80s, which is much worse than linear!

### **History**

#### **#1 - 22 May 2019 16:18 - John Abbott**

The examples above are not tiny, but also not so large. The resulting lists contained 32768 elements, and each element is a list with 15 (small) integers.

I did try the (dodgy) trick from  $\frac{\#1228}{\#1228}$  comment 6, but that seemed to make no difference :-(

I also tried the tuples function (defined in combinatoria.cpkg5). It took 0.1s to generate the list against the explicit cartesian product taking 0.02s; so tuples is rather slow too.

## **#2 - 22 May 2019 16:30 - John Abbott**

CartesianProductList is defined in list.cpkg5

Ange reported that CartesianProductList is slow; maybe I had already noticed this myself, but didn't take heed of it.

I wrote the following function for Ange:

```
define NextIndex(ref ind, limits)
  n := len(int);
  while n > 0 and ind[n] = limits[n] do
    ind[n] := 1;n := n-1;  endwhile;
```
The idea of the function is to generate successive indexes into the various factors of a cartesian product -- this suited Ange's intended use. The initial index should be [1,1,...,1]; the function then generates the next valid index in increasing lex-order.

### **#3 - 22 May 2019 22:05 - John Abbott**

*- Status changed from New to Resolved*

*- Assignee set to John Abbott*

*- % Done changed from 0 to 60*

I suspect that the main problem is that append is terribly slow -- I'm pretty sure it makes needless copies.

#### Here is an implementation which seems to work better:

```
Define CPL(L)
 If len(L) = 0 Then Return [[]]; endif; -- or should this give error (to be more helpful)?
  if len(L) = 1 Then Return [[x] | x in L[1]]; endif; -- list of 1-tuples, see redmine 1239
  if len(L) = 2 Then Return L[1] >< L[2]; endif;
 if len(L) = 3 Then Return L[1] >< L[2] >< L[3]; endif;
 half := div(len(L), 2);
 LHS := first(L, half);
 RHS := last(L, len(L)-half);
   LHSprod := CPL(LHS);
   RHSprod := CPL(RHS);
   ans := [[concat(LHSpart, RHSpart) | RHSpart in RHSprod] | LHSpart in LHSprod];
   return flatten(ans,1);
EndDefine; -- CartesianProductList
```
#### It generated the list of 32768 lists in less than 0.1s.

Shall I replace the existing impl with this one? Anna, do you fancy testing it?

### **#4 - 16 Oct 2019 21:56 - John Abbott**

- *Status changed from Resolved to Feedback*
- *Target version changed from CoCoA-5.?.? to CoCoA-5.3.0*
- *% Done changed from 60 to 90*
- *Estimated time set to 1.99 h*

Apparently I checked this in some time ago -- I suppose not long after the previous comment (5 months ago).

Maybe it could be made still faster, but I doubt it is important to do so.

Changing status to feedback; and target version to 5.3.0 (presumably this impl is also in 5.2.5).

## **#5 - 22 Oct 2019 11:10 - Anna Maria Bigatti**

- *Description updated*
- *Status changed from Feedback to Closed*
- *% Done changed from 90 to 100*